## Täckningsgrad 2018 – Tonsilloperationsregistret jämfört med patientregistret

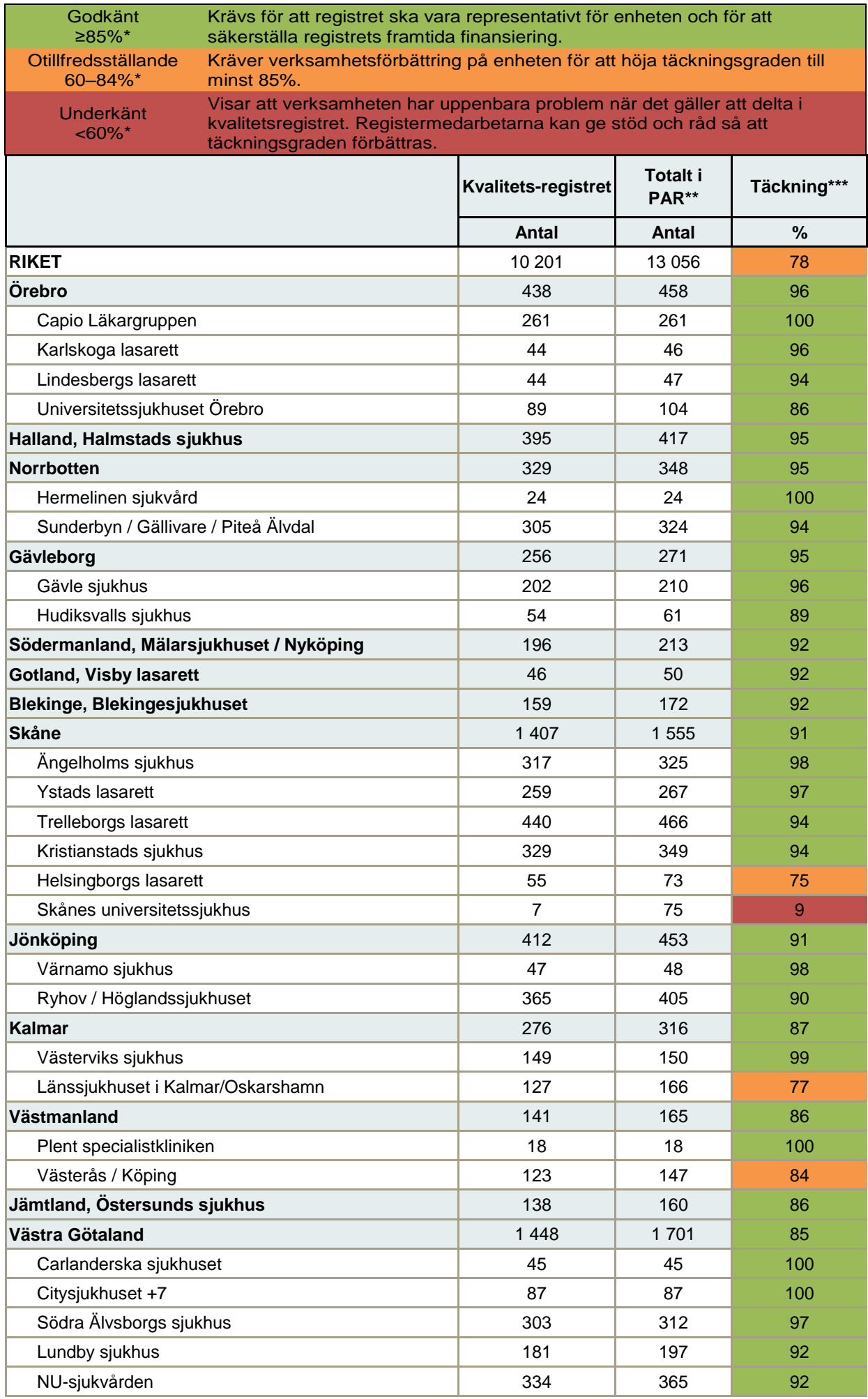

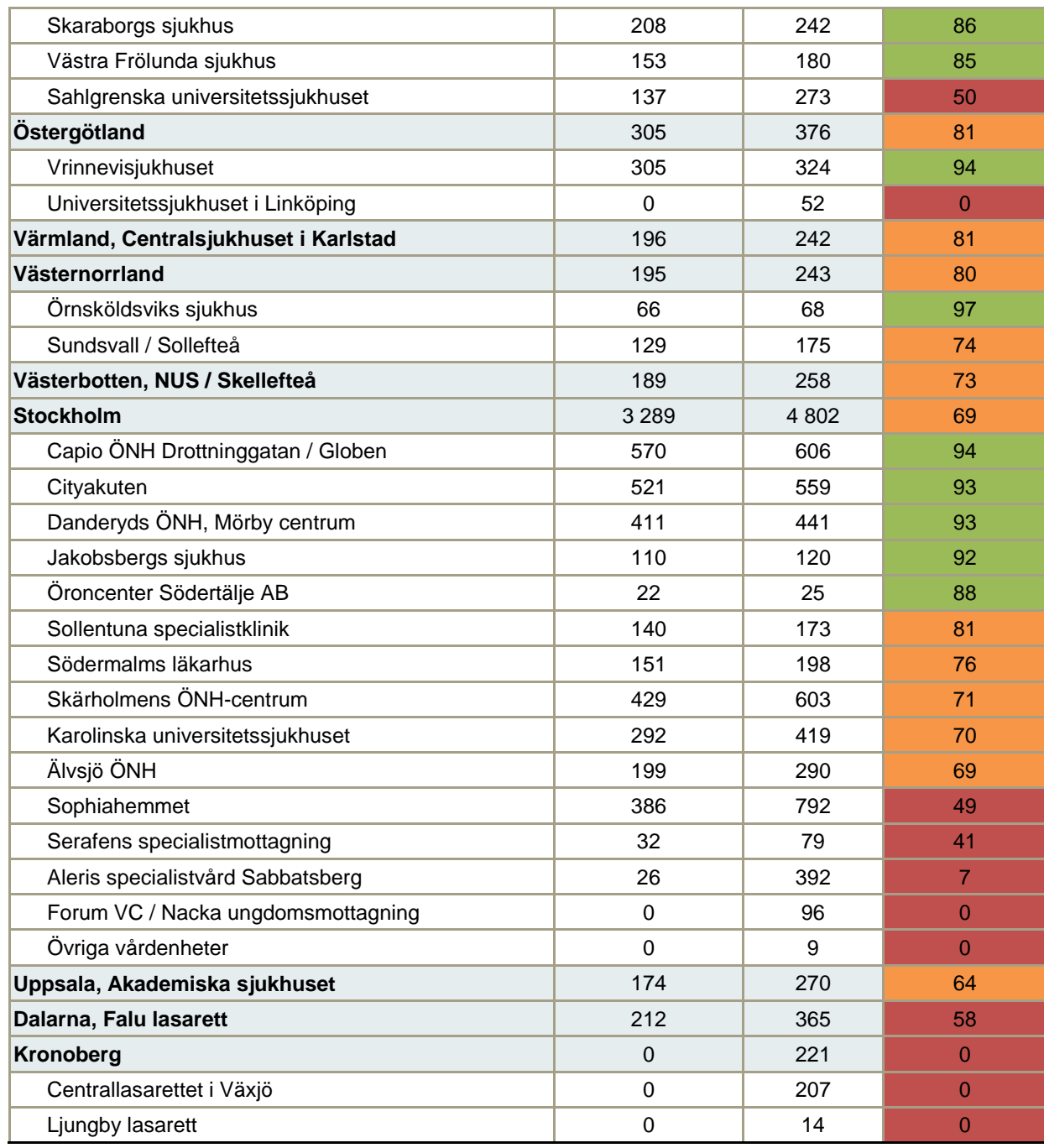

Tonsilloperationsregistret har den högsta certifieringsnivån (Nivå 1)

\*Krav för Registrets certifieringsnivå:

Täckningsgrad ≥85% krävs för den högsta certifieringsnivå (Cert. nivå 1)

Täckningsgrad ≥60% krävs för den näst högsta certifieringsnivå (Cert. nivå 2)

\*\* PAR = Socialstyrelsens patientdataregister

\*\*\*Täckning = Operation (enkät A) inrapporterad till registret/Totala antalet operationer

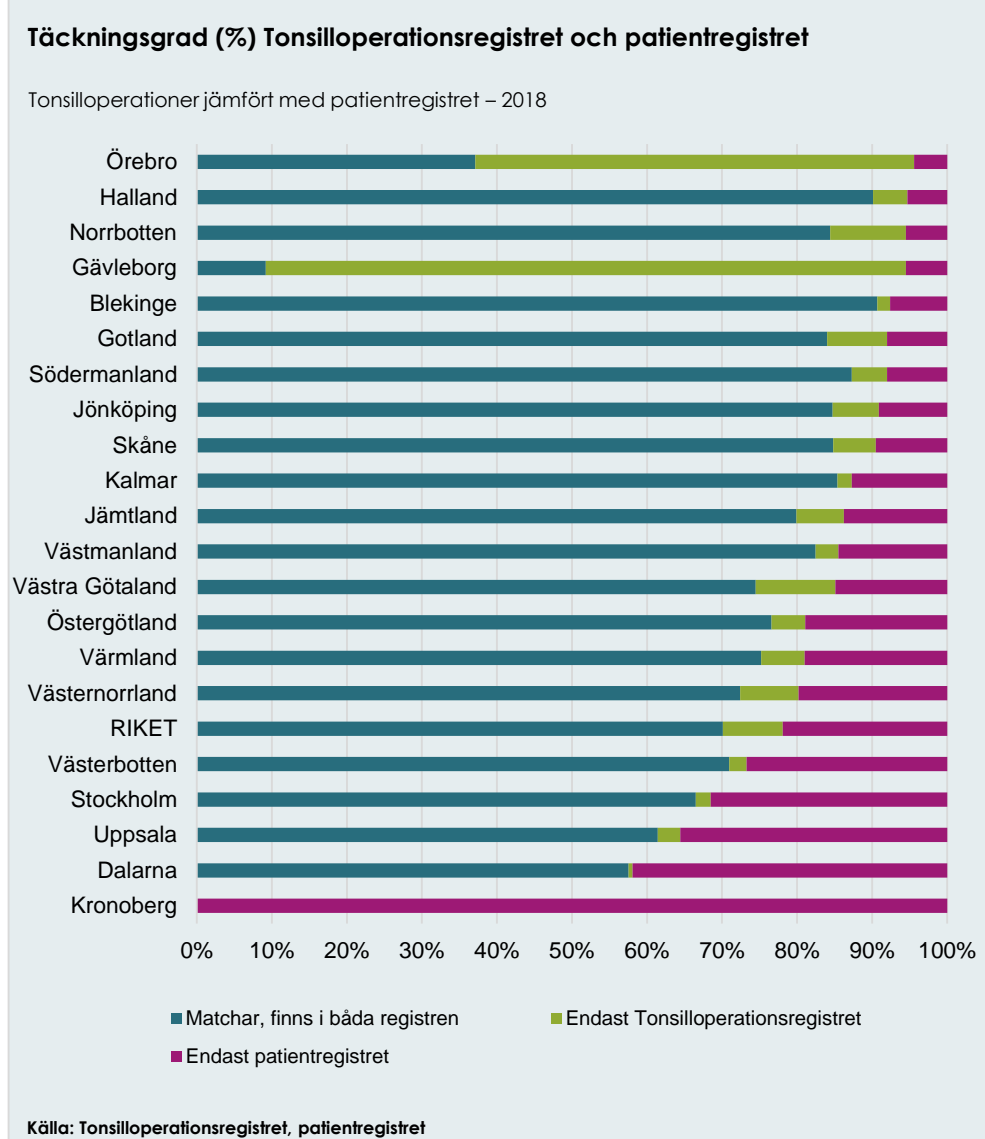

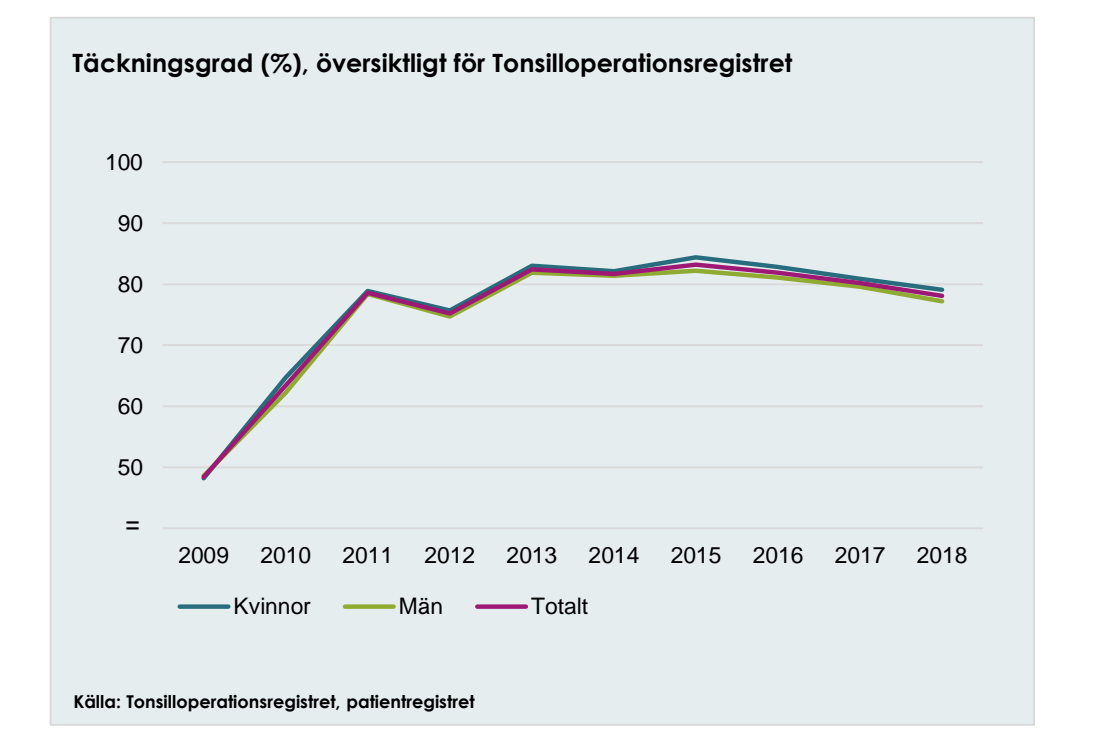